# Package: prettycode (via r-universe)

July 1, 2024

Title Pretty Print R Code in the Terminal

Version 1.1.0.9000

Description Replace the standard print method for functions with one that performs syntax highlighting, using ANSI colors, if the terminal supports them.

License MIT + file LICENSE

URL <https://github.com/r-lib/prettycode#readme>, <https://r-lib.github.io/prettycode/>

BugReports <https://github.com/r-lib/prettycode/issues>

**Depends**  $R$  ( $>= 3.6$ )

Imports crayon, utils

**Suggests** covr, mockery, rstudioapi, test that  $(>= 3.0.0)$ , with r

Config/Needs/website tidyverse/tidytemplate

Config/testthat/edition 3

Encoding UTF-8

LazyData true

Roxygen list(markdown = TRUE)

RoxygenNote 7.2.3

Repository https://r-lib.r-universe.dev

RemoteUrl https://github.com/r-lib/prettycode

RemoteRef HEAD

RemoteSha 731d3fe332c39a8d544142067d59b253f74a2e85

## **Contents**

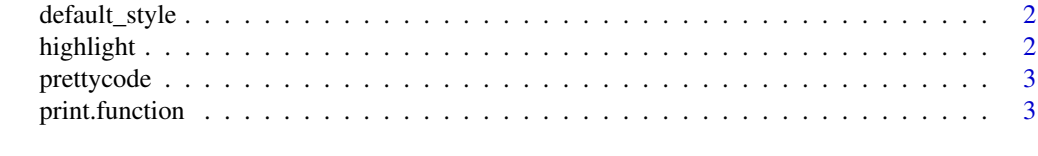

**Index** [5](#page-4-0). The second state of the second state of the second state of the second state of the second state of the second state of the second state of the second state of the second state of the second state of the second

#### Description

A style function must return a named list of functions. Possible entries:

- reserved: reserved words
- number: numeric literals
- null: the NULL constant
- operator: operators, including assignment
- call: function calls
- string: character literals
- comment: comments
- bracket: brackets: (){}[]

#### Usage

default\_style()

#### Details

Each entry in a list must be a function that takes a character scalar, and returns a character scalar with the exception of bracket which should be a list of these type of functions defining a color sequence. The default style adds ANSI formatting to the code.

Note that you can also change the code if you like, e.g. to include a unicode arrow character instead of the two-character assignment operator.

#### Examples

highlight(deparse(get), style = default\_style())

highlight *Syntax highlight R code*

#### Description

Syntax highlight R code

#### Usage

highlight(code, style = default\_style())

#### <span id="page-2-0"></span>prettycode 3

#### Arguments

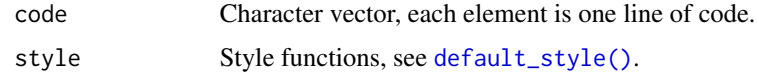

#### Value

Character vector, the highlighted code.

#### Examples

```
highlight(deparse(ls))
cat(highlight(deparse(ls)), sep = "\n")
```
prettycode *Pretty Print R Code in the Terminal*

#### Description

Replace the standard print method for functions with one that performs syntax highlighting, using ANSI colors, if the terminal supports them.

#### Usage

prettycode(warn\_conflicts = TRUE)

#### Arguments

warn\_conflicts logical. If TRUE, warnings are printed about conflicts from replacing the standard print method.

print.function *Print a function with syntax highlighting*

#### Description

To turn on pretty printing of functions, you need to call prettycode::prettycode(). It might be a good idea to call it from your .Rprofile.

#### Usage

```
## S3 method for class '`function`'
print(x, useSource = TRUE, style = defaultstyle(), ...)
```
### <span id="page-3-0"></span>Arguments

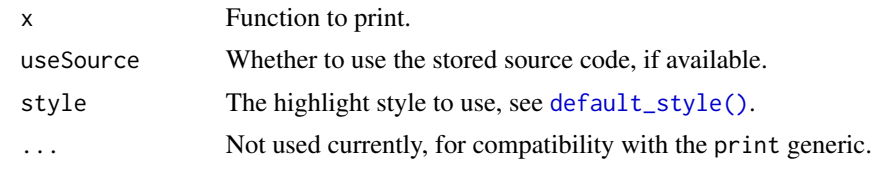

#### Value

The function, invisibly.

# <span id="page-4-0"></span>Index

default\_style, [2](#page-1-0) default\_style(), *[3,](#page-2-0) [4](#page-3-0)*

highlight, [2](#page-1-0)

prettycode, [3](#page-2-0) print.function, [3](#page-2-0)